## 6月9日 デザインをリニューアルします

ログイン後の画面デザインを変更します。

新しい画面はレスポンシブデザインを採 用し、PCやスマートフォンなど画面の サイズに合わせて見やすい、使いやすい 最適化した画面を表示します。

なお、デザイン変更にともなうログイン 画面・URL、ID/パスワードの変更はご ざいません。

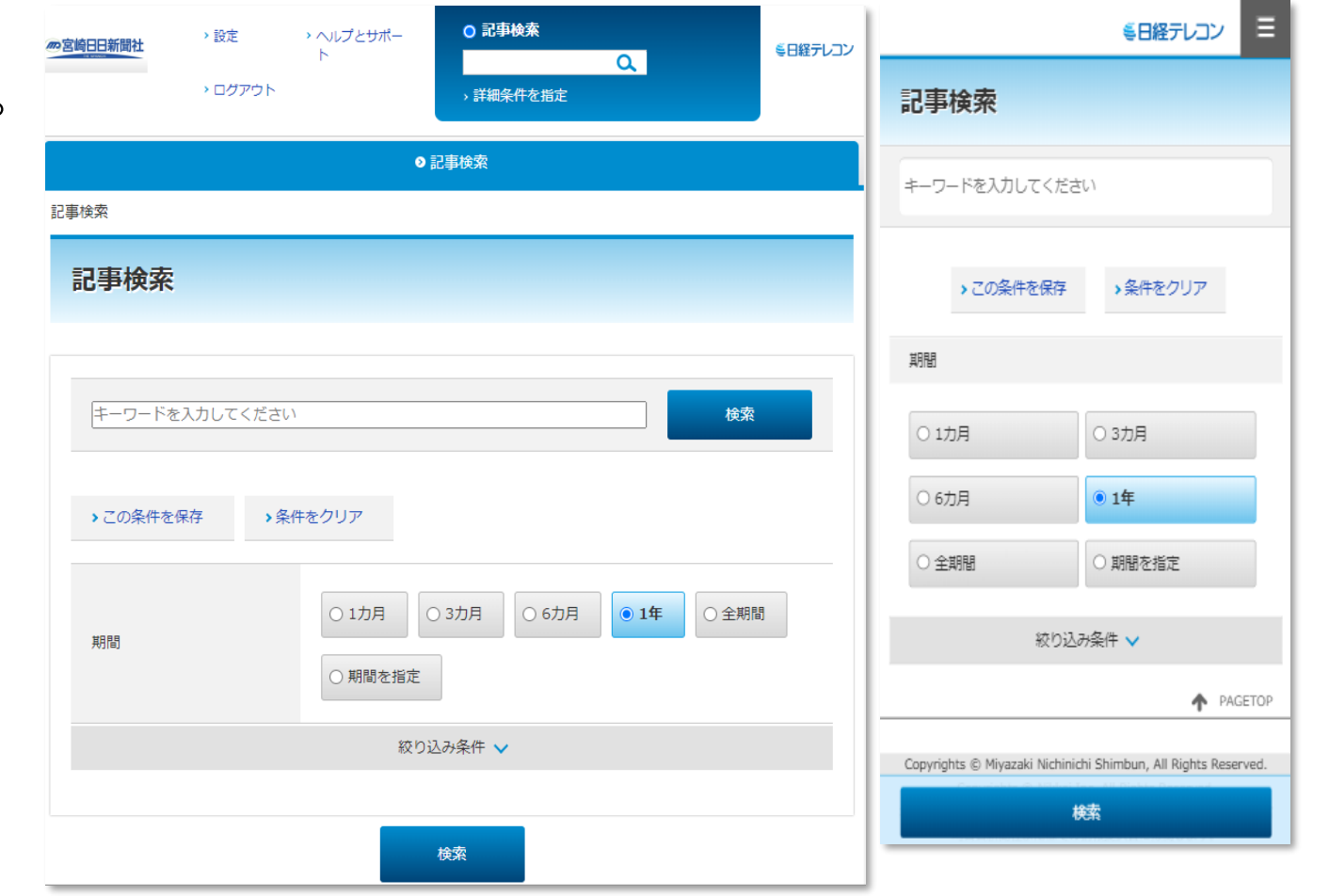

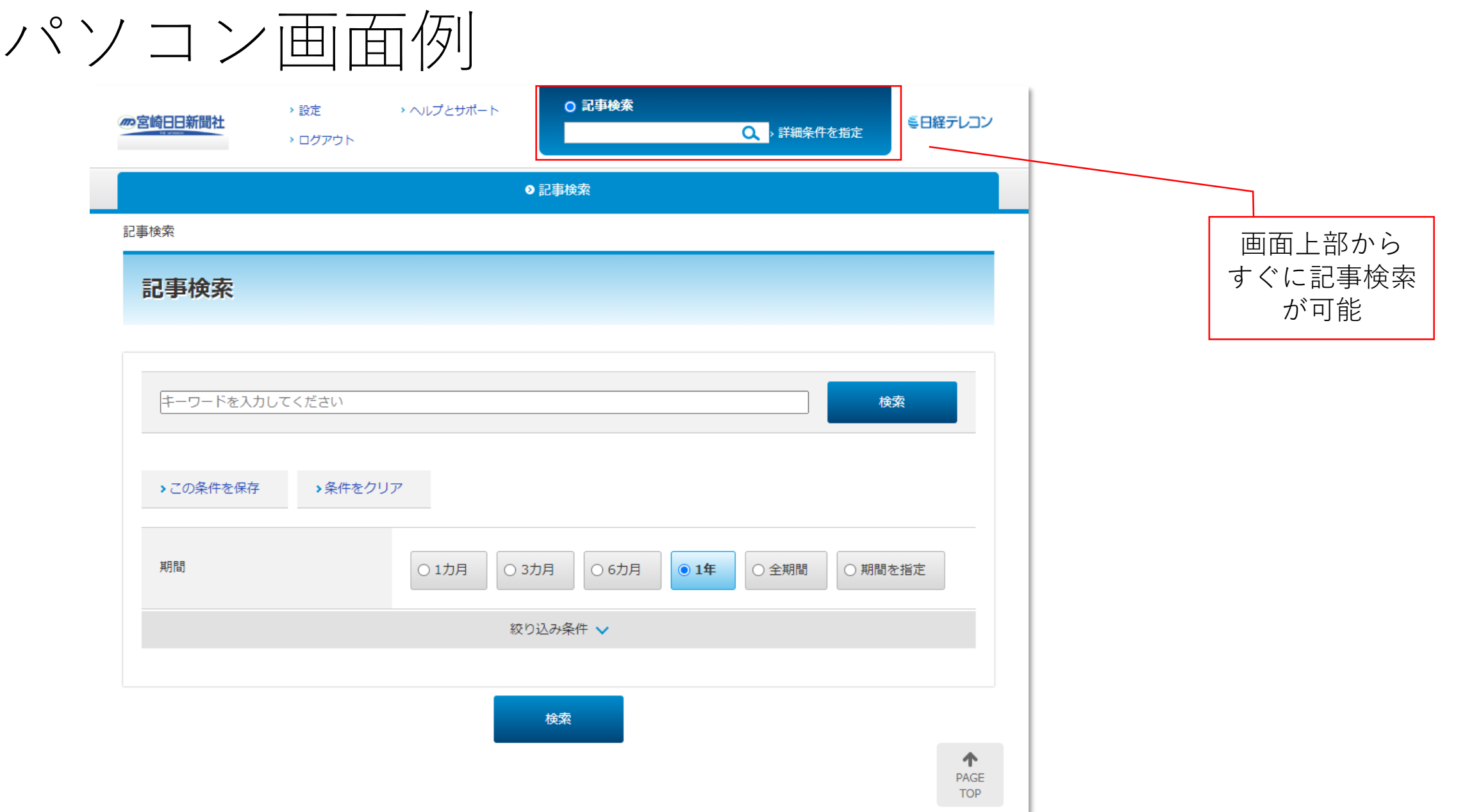

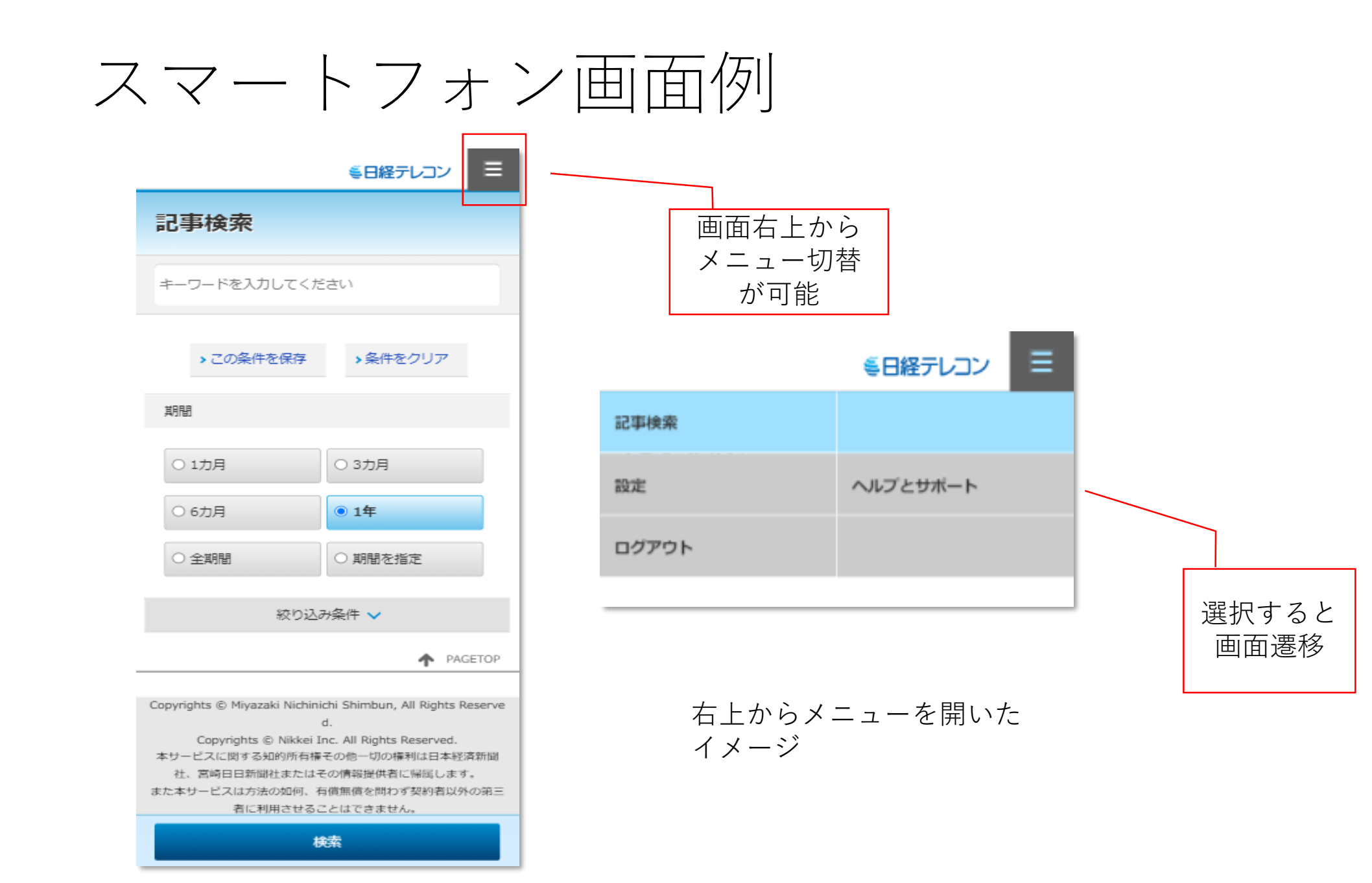